### **RL** Resources

By David Szeto

### **Three Topics**

- RL Toolkit
- awesome-rl
- OpenAl Gym

# **RL** Toolkit

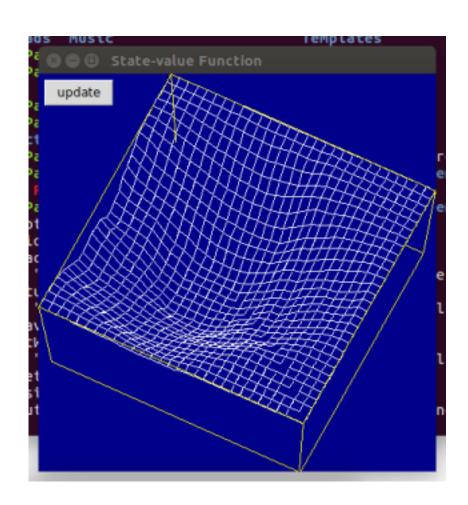

## **RL Toolkit**

- http://incompleteideas.net/rlai.cs.ualberta.ca/RLAI/R Ltoolkit/RLtoolkit1.0.html
- Collection of utilities and demos for reinforcement learning
- Provides a standardized interface between environments and agents: <a href="http://incompleteideas.net/rlai.cs.ualberta.ca/RLAI/R">http://incompleteideas.net/rlai.cs.ualberta.ca/RLAI/R</a> <a href="http://incompleteideas.net/rlai.cs.ualberta.ca/RLAI/R">Ltoolkit/RLinterface.html</a>
- Provides implementation of tile coding to efficiently handle large state spaces
- Provides simple graphics library to easily make graphical displays

## **RL Toolkit**

- Provides various agents and environments
- Uses tk GUI framework
- Recently ported to Python 3 but!
- ~/Documents/MSc/2542/software\_demo/run\_rl\_t oolkit.py
- ~/Documents/MSc/2542/software\_demo/run\_rl\_t oolkit\_mountain.py

## awesome-rl

### Awesome Reinforcement Learning

A curated list of resources dedicated to reinforcement learning.

We have pages for other topics: awesome-rnn, awesome-deep-vision, awesome-random-forest

Maintainers: Hyunsoo Kim, Jiwon Kim

We are looking for more contributors and maintainers!

#### Contributing

Please feel free to pull requests

#### Table of Contents

- Codes
- Theory
  - Lectures
  - Books
  - Surveys
  - · Papers / Thesis
- Applications
  - Game Playing
  - Robotics
  - Control

## awesome-rl

- https://github.com/aikorea/awesome-rl
- Curated "awesome" list of resources related to RL
- Contains... a lot.
- https://xkcd.com/927/

## OpenAl Gym

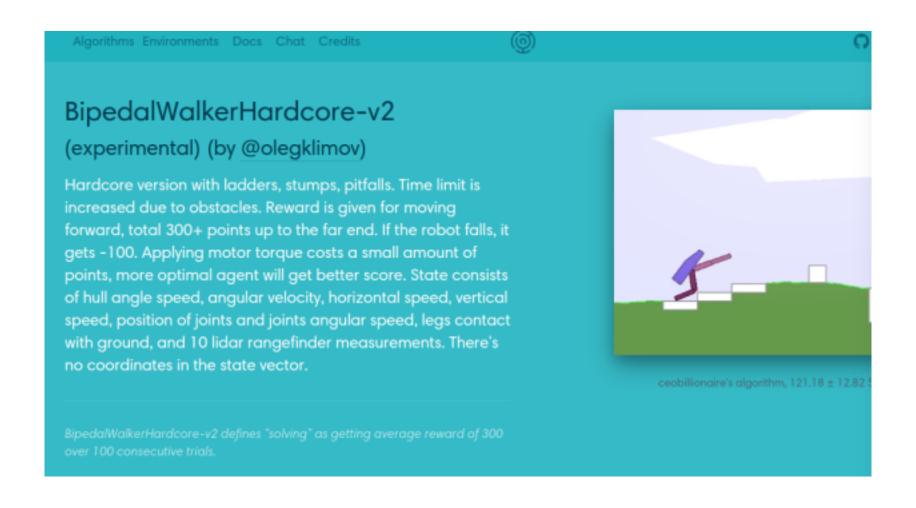

## OpenAl Gym

- Toolkit for developing and comparing RL algorithms
- Provides a standardized interface between agents and environments
- Provides a wide variety of benchmarks for measuring effectiveness of RL algorithms
- Provides a standardized set of environments to get apples-to-apples comparisons

## OpenAl Gym

- Python 2 or 3
- Still in beta
- https://gym.openai.com/